# **Chili Bomba**

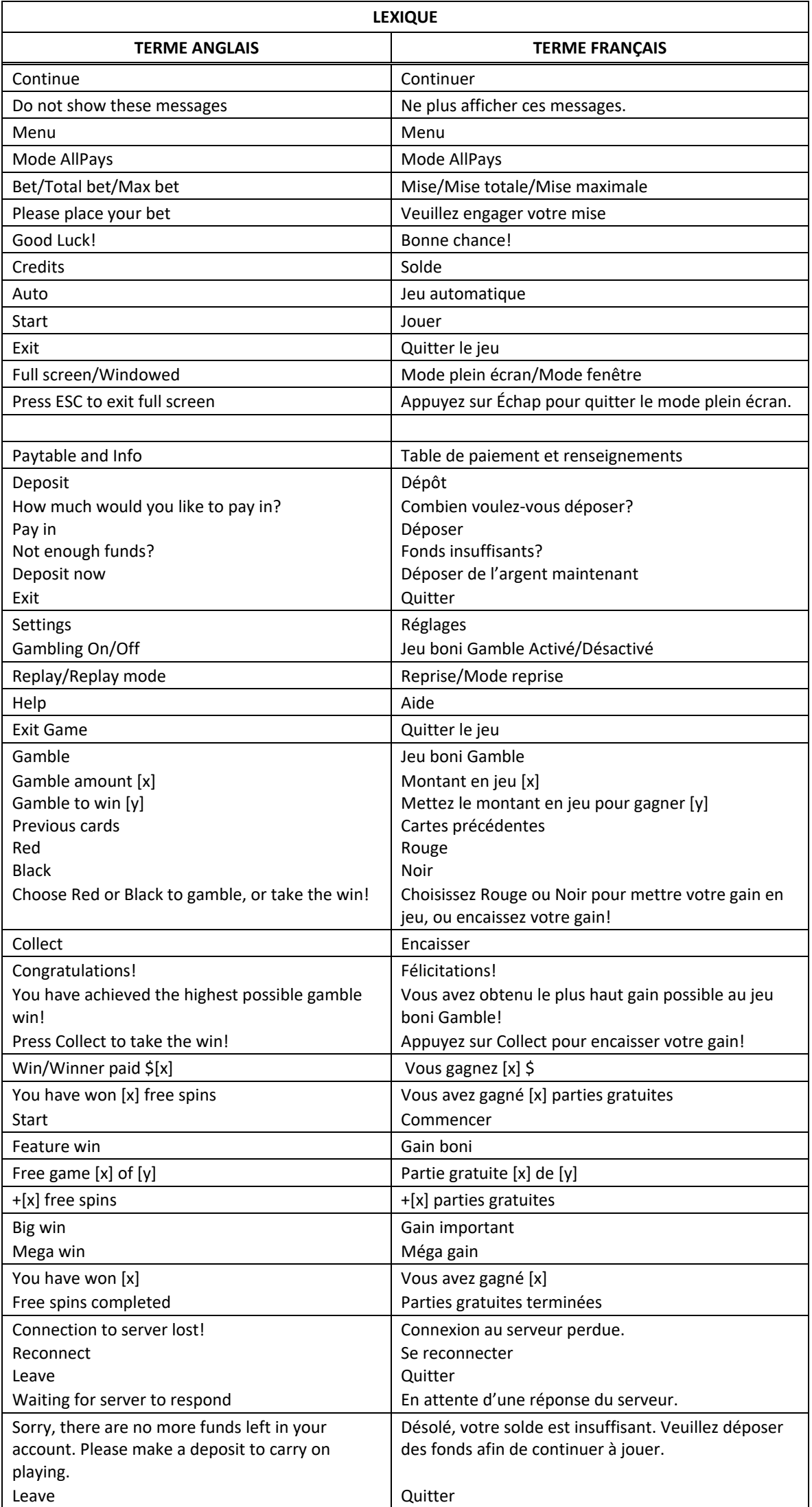

\* Certains boutons, afficheurs ou fonctionnalités pourraient ne pas apparaître.

## **Table de paiement**

- Consultez les écrans d'aide pour voir une représentation graphique de la table de paiement.
- Dans cette représentation graphique : OF A KIND = IDENTIQUES
- Le symbole Chili active des façons de gagner supplémentaires.
- Le symbole frimé Soleil  $\mathbb{R}^n$  remplace tous les symboles, à l'exception des symboles Maracas et Chili.
- Le symbole Soleil  $\mathbb{R}^2$  apparaît uniquement sur les cylindres 2, 3, 4 et 5.
- Le symbole dispersé Maracas **and accorde un lot peu importe sa position**.
- Le symbole frimé Maracas n'apparaît pas durant le jeu boni Free Spins.
	- Six symboles frimés Maracas **de l**ou plus accordent un lot de [x] \$ et 25 parties gratuites.
	- Cing symboles frimés Maracas  $\frac{d}{dx}$  ou plus accordent un lot de [x] \$ et 20 parties gratuites.
	- Quatre symboles frimés Maracas **de l**ou plus accordent un lot de [x] \$ et 15 parties gratuites.
	- Trois symboles frimés Maracas ou plus accordent un lot de [x] \$ et 10 parties gratuites.
- Tous les symboles des combinaisons gagnantes doivent s'aligner de gauche à droite, sur des cylindres adjacents, à partir du cylindre à l'extrême gauche, à l'exception des symboles dispersés.

## **Pour commencer**

- Entrez dans le lobby et choisissez un appareil pour jouer.
- Cliquez sur Play Now ou sur un appareil libre pour commencer à jouer.
- Ce jeu est un jeu de casino à un joueur. Les résultats des autres joueurs n'ont aucune incidence sur les vôtres.
- Les parties commencent lorsque vous engagez une mise et prennent fin lorsque vous quittez l'application.
- Dans le lobby, vous pouvez voir d'autres joueurs assis à un appareil. En cliquant sur l'un de ces appareils, vous assisterez au jeu en tant que spectateur et verrez les autres joueurs jouer.
- Vous ne pouvez pas influencer une partie lorsque vous êtes un spectateur.
- Veuillez choisir le montant à ajouter à votre solde immédiatement après avoir joint un jeu.

## **Pour jouer**

- Appuyez sur Total Bet pour choisir votre mise par partie.
- La mise minimale est de 0,20 \$ par partie.
- La mise maximale est de 20 \$ par partie.
- Appuyez sur Start pour commencer une partie.
- Chaque partie est indépendante des autres.
- Tous les résultats sont indépendants et déterminés aléatoirement.
- Lorsque vous commencez une partie, le montant de la mise est déduit de votre solde.
- À la fin d'une partie, votre gain est affiché, le cas échéant.

## **Gains sur ligne**

- Ce jeu comporte 6 cylindres, et les symboles apparaissant à n'importe quelle position active sur chacun des cylindres contribuent à former une combinaison gagnante.
- Le jeu Chili Bomba™ comprend de 729 à 262 144 façons de gagner.
- Les combinaisons gagnantes et les lots sont affichés dans la table de paiement.

## **Jeu automatique**

- Appuyez sur Auto pour commencer les parties automatiques.
- Si le jeu automatique est activé, le bouton devient vert. Appuyez de nouveau sur ce bouton pour arrêter les parties automatiques.
- Le jeu automatique prend fin automatiquement lorsque votre mise totale est plus élevée que votre solde.
- Le jeu automatique prend fin automatiquement lorsqu'un jeu boni est déclenché.

#### **Gains**

- Les combinaisons gagnantes et les lots sont affichés dans la table de paiement.
- Les valeurs des symboles affichées dans la table de paiement sont dynamiques et varient en fonction de la mise sélectionnée.
- Tous les lots sont accordés pour des combinaisons de symboles identiques, apparaissant de gauche à droite sur des cylindres adjacents, sur des façons de gagner actives.
- Les symboles dispersés accordent un lot, peu importe leur position à l'écran.
- Seul le lot le plus élevé de chaque combinaison gagnante et de chaque combinaison gagnante de symboles dispersés est accordé.
- Les gains obtenus pour des combinaisons de symboles dispersés sont ajoutés aux combinaisons gagnantes.
- Les cylindres sont comptés de gauche à droite, le premier étant celui à l'extrême gauche et le sixième, à l'extrême droite.
- Si une combinaison gagnante est formée, tous les symboles de cette combinaison explosent et de nouveaux symboles prennent leur place. Il s'agit d'une cascade.
- Le nombre de cascades est limité à 40, ou les cascades prennent fin après un gain total de 5 000 \$ en une partie.

#### **Symbole boni**

- Le symbole frimé remplace tous les symboles, à l'exception du symbole dispersé et du symbole Chili, pour contribuer à former des combinaisons gagnantes.
- Trois symboles dispersés ou plus apparaissant n'importe où sur les cylindres déclenchent le jeu boni Free Spins.
- Le symbole Chili augmente le nombre de façons de gagner.

#### **Taux de retour théorique**

- Le taux de retour théorique de ce jeu est de 95,20 %.
- Le taux de retour au joueur réel correspond au gain total divisé par la mise totale, sur un grand nombre de parties jouées et correspond au ratio des gains accordés sur les montants misés, exprimé sous forme de pourcentage.
- Le taux de retour au joueur peut varier grandement à la hausse ou à la baisse lorsque peu de parties sont jouées, dû à la variance statistique.

#### **Interruption de connexion**

- Dans le cas d'une interruption de connexion au réseau, la partie en cours sera complétée automatiquement.
- Si cette partie comporte plusieurs lancers des cylindres (par exemple, des parties gratuites), le jeu déterminera vos gains en fonction des gains attendus.
- Toute défectuosité annule jeux et paiements.
- Les gains sont payés conformément à la table de paiement, disponible dans les écrans d'aide du jeu.
- Toute partie en cours depuis plus de 2 heures sera complétée et le lot correspondant, s'il y a lieu, sera déposé dans le compte.

## **Façons bonis**

- Au début de chaque partie, tous les cylindres comprennent trois positions actives.
- Chaque symbole Chili qui apparaît sur les cylindres explose, dévoilant le symbole qui se cache derrière, puis des symboles supplémentaires apparaissent aux nouvelles positions actives.
- Jusqu'à trois positions supplémentaires s'activent si au moins un symbole Chili explose sur les cylindres 1, 2, 3, 4, 5 ou 6.
- Un maximum de 8 positions peuvent être actives sur chaque cylindre.
- Toutes les combinaisons gagnantes sont évaluées après que tous les symboles Chili visibles ont explosé.
- Le nombre qui augmente au-dessus des cylindres, à côté du titre Bonus Ways indique le nombre de façons actives. Le nombre de façons actives peut atteindre 262 144.

## **Gains explosifs**

- À chaque partie, tous les symboles faisant partie d'une combinaison gagnante (à l'exception des symboles dispersés) explosent et de nouveaux symboles prennent leur place.
- Les symboles Chili qui les remplacent explosent, dévoilant les symboles derrière eux, et ils activent des positions supplémentaires.
- Cela se poursuit jusqu'à ce qu'aucune nouvelle combinaison gagnante ne soit formée (à l'exception des symboles dispersés).
- Les lots obtenus pour des combinaisons de symboles dispersés sont accordés après que tous les autres symboles gagnants ont explosé.

## **Jeu boni Free Spins**

- Un ensemble de cylindres différent est utilisé durant le jeu boni Free Spins.
- Des façons de gagner bonis peuvent être activées durant le jeu boni Free Spins.
- Le symbole Maracas n'apparaît pas durant le jeu boni Free Spins.
- Jusqu'à neuf parties gratuites peuvent être accordées lorsqu'au moins un symbole Chili explose sur les cylindres 1 à 6.
- Jusqu'à trois symboles frimés sont dévoilés sur les cylindres 2, 3, 4 ou 5 après qu'au moins un symbole Chili a explosé sur ce cylindre.
- Les parties gratuites se jouent avec la même mise que celle de la partie ayant déclenché le jeu boni.
- Appuyez sur le bouton Start durant l'introduction des parties gratuites pour commencer le jeu.
- Les parties gratuites se jouent automatiquement.
- Vous ne pouvez pas arrêter les parties gratuites ni les mettre sur pause.

## **Jeu boni Gamble**

- Avec votre mise actuelle, vous pouvez gagner un montant maximal de [x] \$ durant le jeu boni Gamble.
- Le jeu boni Gamble n'est pas offert lorsque le gain est supérieur à cette somme ni durant une séquence de jeu automatique.

## **Symboles**

Les symboles gagnants de ce jeu sont affichés dans le tableau ci-dessous.

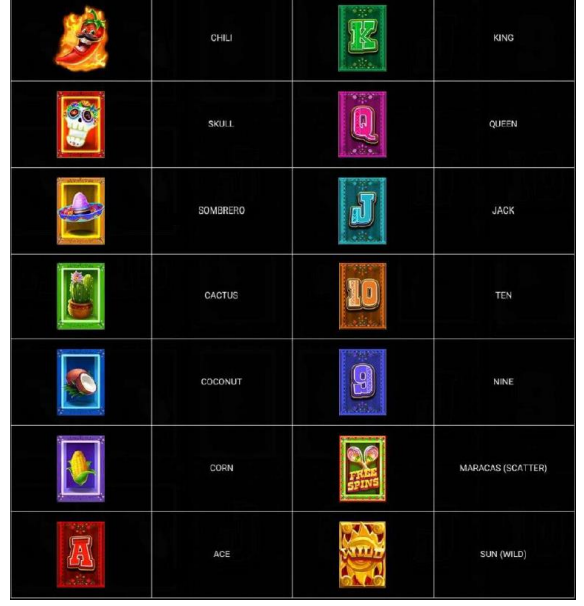

Dans le tableau ci-dessus : CHILI = CHILI SKULL = CRÂNE SOMBRERO = SOMBRERO CACTUS = CACTUS COCONUT = NOIX DE COCO CORN = MAÏS  $ACE = AS$ 

KING = ROI QUEEN = DAME JACK = VALET  $TEN = DIX$ NINE = NEUF MARACAS (SCATTER) = SYMBOLE MARACAS (DISPERSÉ) SUN (WILD) = SYMBOLE SOLEIL (FRIMÉ)

## **Boutons du jeu**

Le tableau ci-dessous liste les boutons du jeu et décrit leurs fonctions.

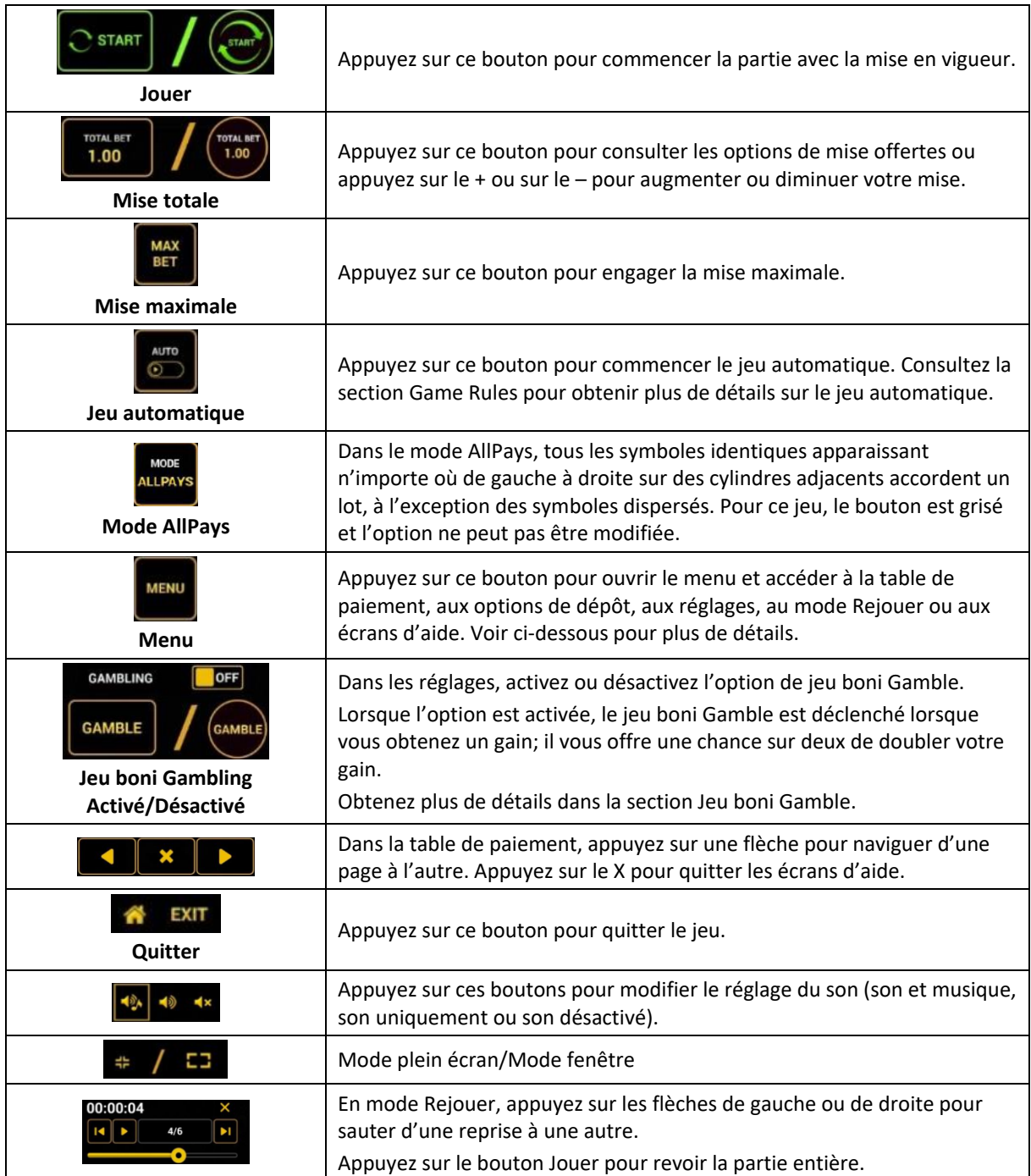

Lorsque vous jouez sur un appareil mobile ou sur une tablette, vous pouvez changer la position des boutons en effectuant un glisser-déposer à l'endroit où vous le souhaitez.

## **Boutons du clavier**

• Le tableau ci-dessous liste les raccourcis-clavier supportés par le jeu et décrit leurs fonctions.

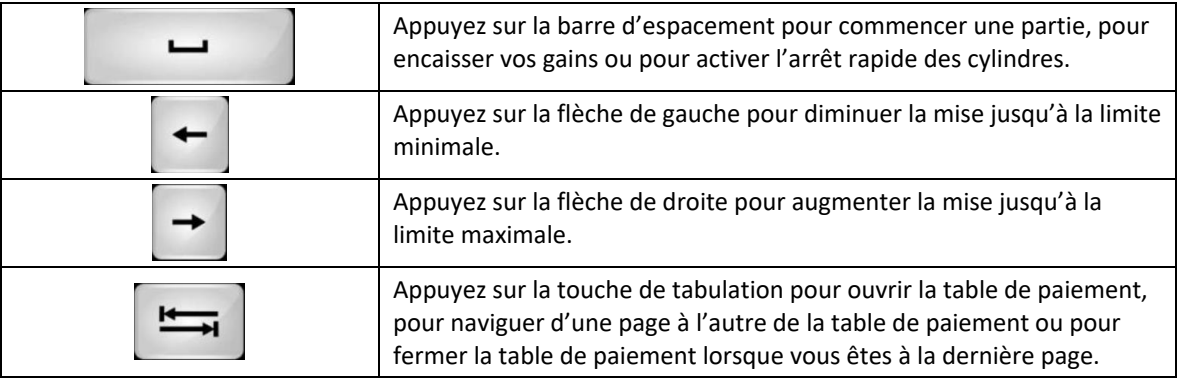

## **Table de paiement et renseignements**

- La table de paiement affiche la liste des symboles, des combinaisons gagnantes et des lots du jeu.
- La valeur des lots affichés dans la table de paiement correspond toujours à la mise et au nombre de lignes actives en vigueur.
- La table de paiement est affichée sur plusieurs pages auxquelles vous pouvez accéder en utilisant les boutons Flèches.

## **Dépôt**

- Vous pouvez renflouer votre solde en appuyant sur le bouton Deposit du Menu pour effectuer un dépôt.
- Vous pouvez utiliser le curseur pour choisir la valeur à ajouter à votre session en cours.
- Si votre solde n'est pas suffisant pour ajouter des fonds à votre session en cours, vous pouvez renflouer votre compte à partir du site Web.

## **Mode Rejouer**

- Le mode Rejouer vous permet de revoir vos parties précédentes.
- Pour obtenir une vue d'ensemble du panneau de boutons du mode Rejouer, consultez le tableau ci-dessus.

## **Aide**

• Appuyez sur le bouton Help pour consulter les écrans d'aide.

## **Quitter le jeu**

• Vous pouvez quitter le jeu à la fin de chaque partie.